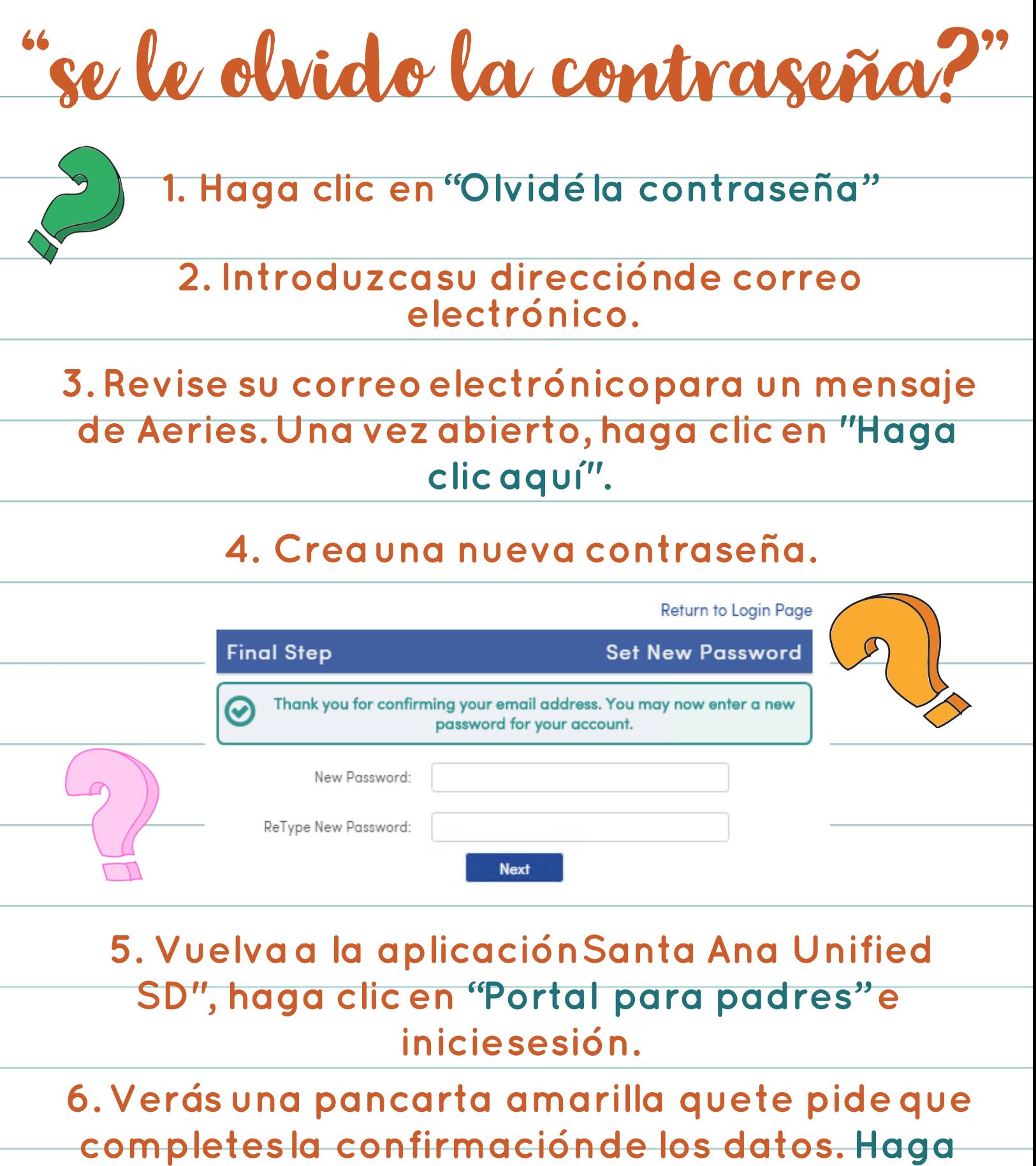

 $\blacksquare$  clic aquí" y complete el proceso

**de reinscripción.**

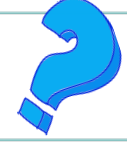